# Le projectile [si02] - Exercice

## Karine Zampieri, Stéphane Rivière

Unisciel algoprog Version 22 mai 2018

## Table des matières

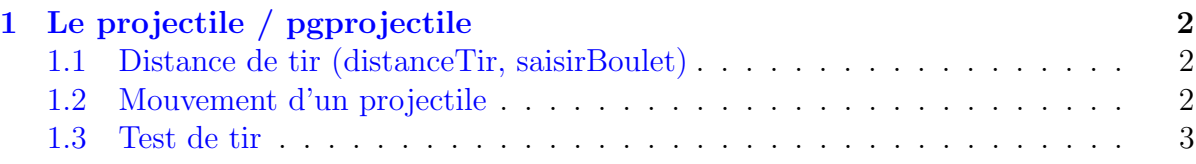

## alg - Le projectile (TD)

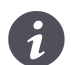

Mots-Clés Simulation $\blacksquare$ Requis Axiomatique impérative (sauf Fichiers)  $\blacksquare$ Optionnel Graphique Difficulté •  $\circ \circ$  (30 min) ■

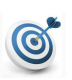

### Objectif

Cet exercice détermine puis trace la trajectoire d'un boulet de canon par simulation physique.

## <span id="page-1-0"></span>1 Le projectile / pgprojectile

## <span id="page-1-1"></span>1.1 Distance de tir (distanceTir, saisirBoulet)

#### Distance de tir

Un boulet de canon qui sort avec une vitesse  $v_0$  et une inclinaison d'angle  $\alpha$  par rapport à l'horizontale atterrit plus loin (sur terrain plat) à une distance :

$$
dist = v_0^2 \sin(2\alpha)/g
$$

où  $g = 9.80665 \text{ m/s}^2$  est la constante gravitationnelle.

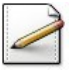

Définissez la constante GTERRE=9.81 (accélération de la pesanteur).

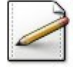

Définissez le type Boulet, structure contenant la vitesse  $\vee$  (réel) et l'angle d'inclinaison alpha (réel) initiaux d'un boulet.

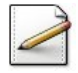

Ecrivez une fonction  $\text{distance}$  (b) qui calcule et renvoie la distance du tir d'un Boulet b (voir formule ci-dessus).

#### Outil alg

 $\overline{\text{L'operation}}$  sin(x) s'écrit Sin(x).

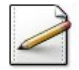

Ecrivez une procédure  $s$ aisirBoulet(b) qui saisit les caractéristiques d'un Boulet dans b. Affichez l'invite :

Angle et vitesse du boulet?

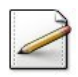

 $\acute{E}$ crivez une procédure  $afficherBoulet(b)$  qui affiche les caractéristiques (angle et vitesse) d'un Boulet b.

### <span id="page-1-2"></span>1.2 Mouvement d'un projectile

Un projectile de position  $p(t) = \begin{pmatrix} x \\ y \end{pmatrix}$ *y* de vitesse  $v(t) = \begin{pmatrix} v_x(t) \\ v_y(t) \end{pmatrix}$  $v_y(t)$  $\setminus$ soumis à une accélération  $a(t) = \begin{pmatrix} a_x(t) \\ a'_x(t) \end{pmatrix}$  $a_y(t)$  $\setminus$ pendant un temps *δt* a pour nouvelle vitesse :

$$
v(t + \delta t) = v(t) + a \cdot \delta t
$$

et nouvelle position :

$$
p(t + \delta t) = p(t) + v(t + \delta t) \cdot \delta t
$$

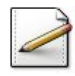

Ecrivez une procédure bougerProjectile(x,y,vx,vy,ax,ay,dt) qui calcule la nouvelle position dans  $(x, y)$  et la **nouvelle** vitesse dans  $(vx, vy)$  d'un projectile d'accélération (ax, ay) à l'instant de suivant. Tous les paramètres sont des réels.

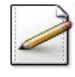

Ecrivez une fonction  $distanceSimule(b, dt)$  qui calcule et renvoie la distance du tir d'un projectile lanc´e avec un Boulet b soumis `a la force de pesanteur (constante GTERRE) de valeur 9.81, le delta temps étant dt (réel).

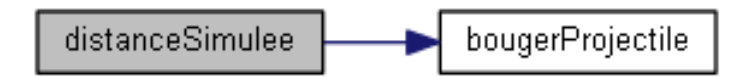

#### Aide méthodologique

Placez le projectile en  $(0,0)$  de vitesse initiale  $(v0\cos\alpha, v0\sin\alpha)$ , puis bougez le projectile avec l'accélération  $(0, -q)$  jusqu'à ce que  $y \leq 0$ , enfin retournez *x*.

#### Outil alg

<span id="page-2-0"></span>Les opérations sin *x* et cos *x* sont définies par  $\sin(x)$  et  $\cos(x)$ .

### 1.3 Test de tir

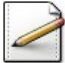

Écrivez une procédure test\_tir qui saisit les caractéristiques de tir d'un boulet (angle et vitesse) puis calcule et affiche la distance exacte et les distances simulées à  $0.1$  et  $0.01$ du tir.

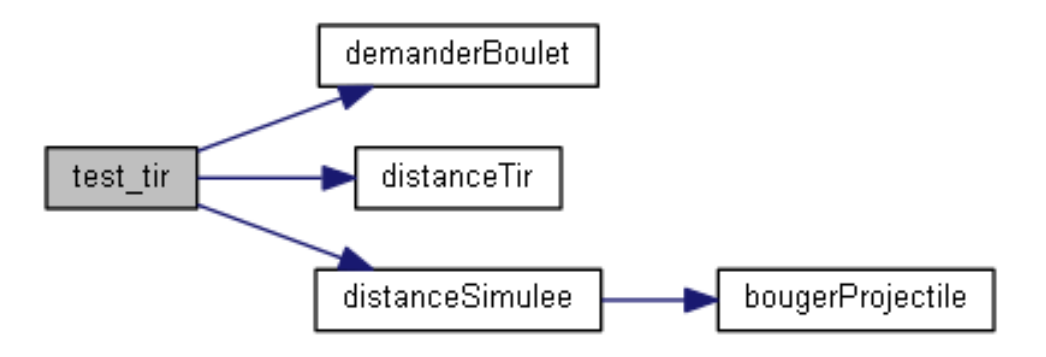

On désire saisir l'angle en degrés.

Que faut-il modifier dans le programme principal ?